## CSci 127: Introduction to Computer Science

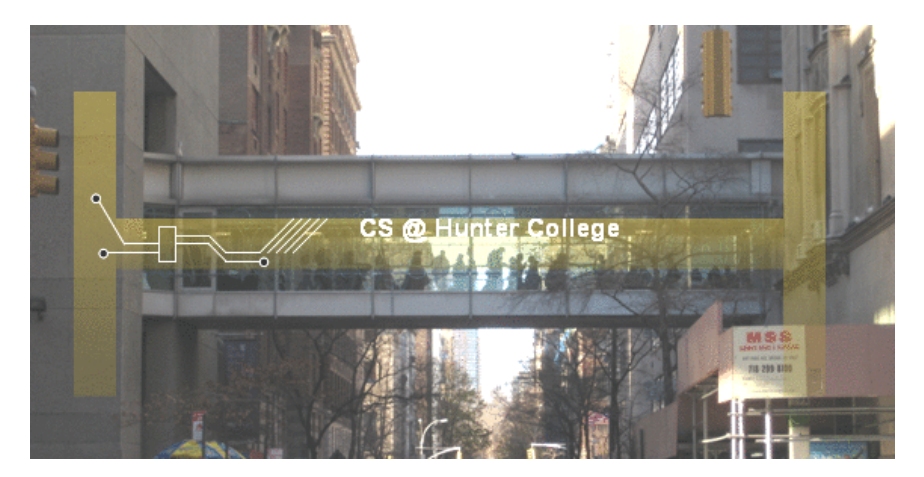

hunter.cuny.edu/csci

イロト イ部 トイモト イモト  $OQ$  $\equiv$ CSci 127 (Hunter) Lecture 11 24 April 2018 1 / 51

# Low-Level vs. High-Level Languages

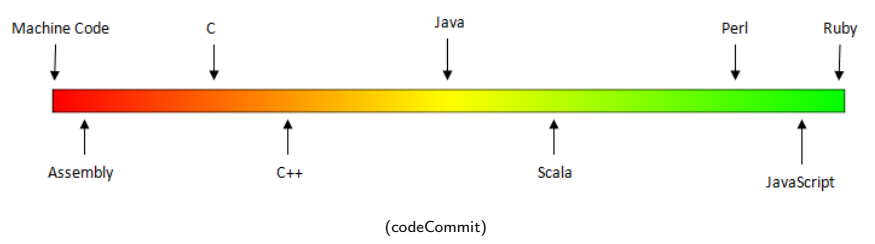

- Can view programming languages on a continuum.
- Those that directly access machine instructions & memory and have little abstraction are **low-level languages** (e.g. machine language, assembly language).
- Those that have strong abstraction (allow programming paradigms independent of the machine details, such as complex variables, functions and looping that do not translate directly into machine code) are called high-level languages.
- Some languages, like C, are in between– allowing both low level access and high level data structures. イロト イ母ト イヨト イヨト

CSci 127 (Hunter) Lecture 11 24 April 2018 31 / 51

 $\equiv$   $\curvearrowleft$   $\curvearrowright$ 

## Machine Language

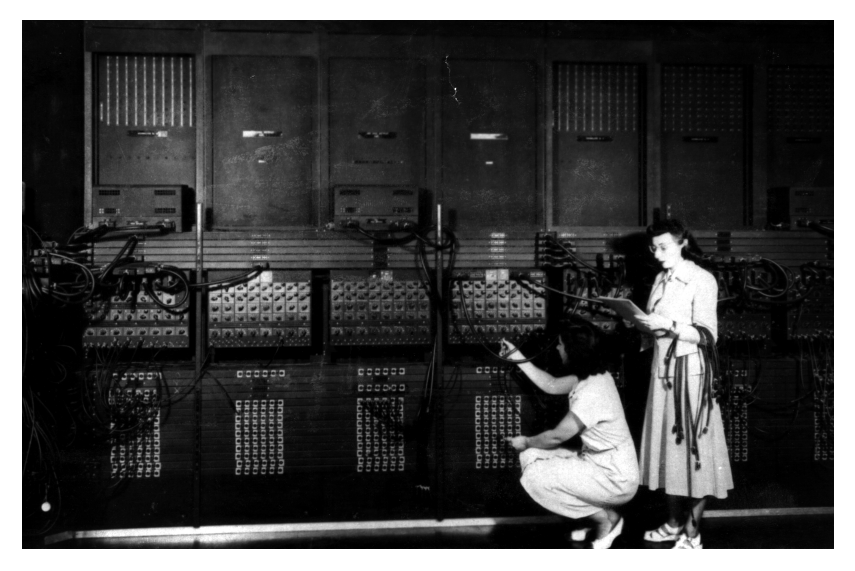

(Ruth Gordon & Ester Gerston programming the ENIAC, UPenn)

イロト イ部 トイモト イモト  $OQ$  $\equiv$ CSci 127 (Hunter) Lecture 11 24 April 2018 32 / 51

## Machine Language

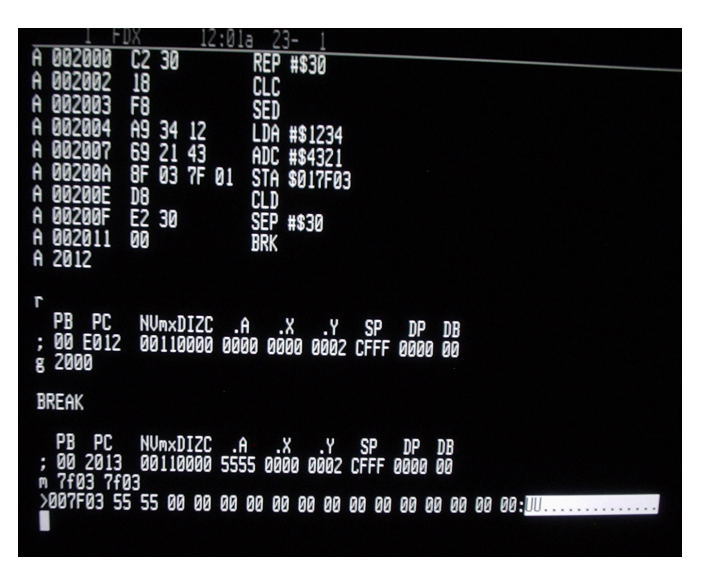

(wiki)

CSci 127 (Hunter) Lecture 11 24 April 2018 33 / 51

 $\equiv$ 

 $OQ$ 

 $\mathbb{B} \rightarrow \mathbb{R} \mathbb{B}$ 

- ← ロ ト - ← 伊 ト - ←

# Machine Language

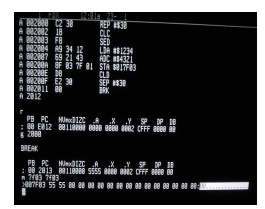

(wiki)

- We will be writing programs in a simplified machine language, WeMIPS.
- It is based on a reduced instruction set computer (RISC) design, originally developed by the MIPS Computer Systems.
- Due to its small set of commands, processors can be designed to run those commands very efficiently.
- More in future architecture classes....

つくい

# "Hello World!" in Simplified Machine Language

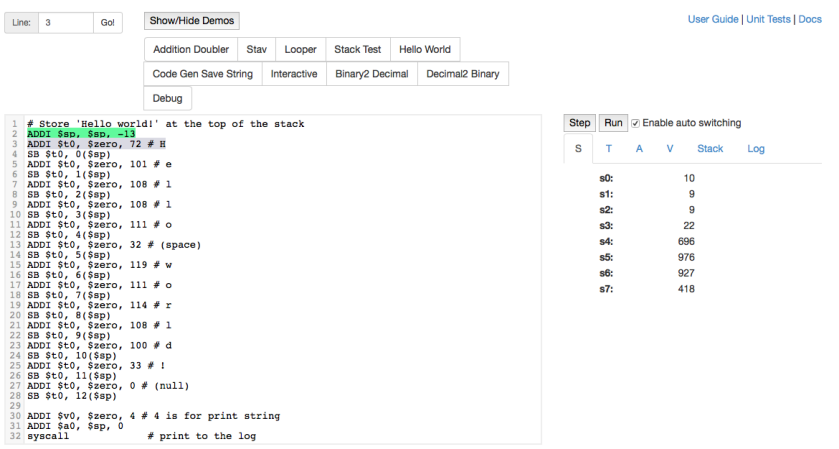

(WeMIPS)

イロト イ母 トイミト イミト ニヨー りんぺ

# WeMIPS

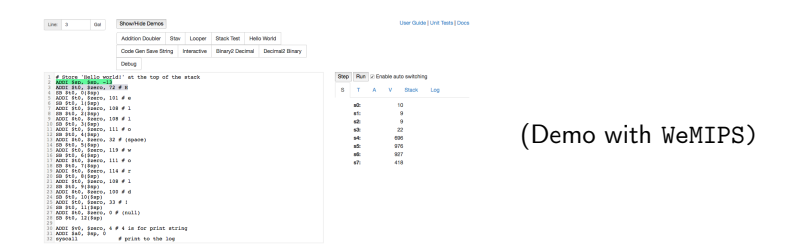

イロト イ母 トイミト イミト ニヨー りんぺ

## In Pairs or Triples:

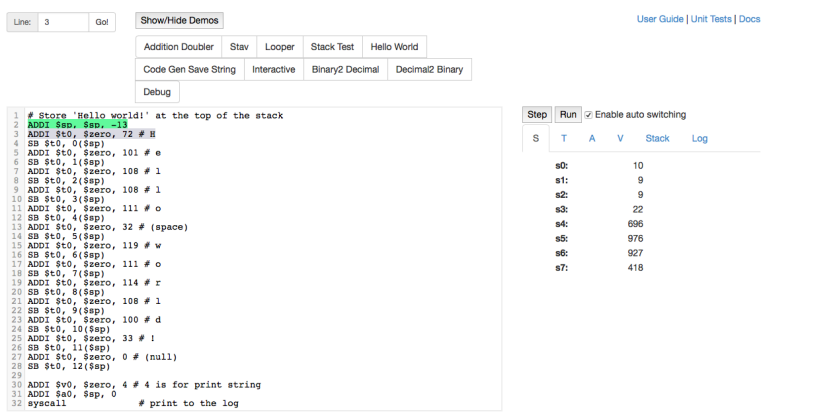

#### Write a program that prints out the alphabet:  $a$  b  $c$   $d$  ...  $x$   $y$   $z$

イロト イ母 トイミト イミト ニヨー りんぺ CSci 127 (Hunter) Lecture 11 24 April 2018 37 / 51

# WeMIPS

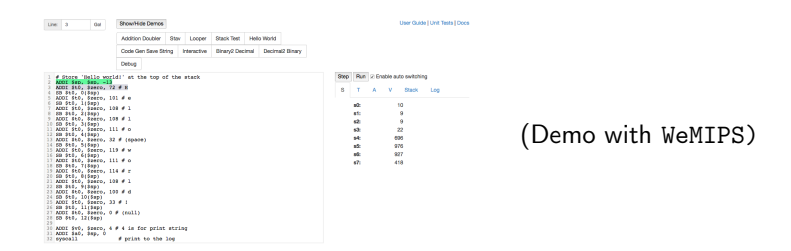

イロト イ母 トイミト イミト ニヨー りんぺ

# Python & Circuits Review: 10 Weeks in 10 Minutes

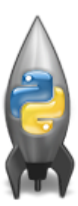

A whirlwind tour of the semester, so far...

 $\equiv$ CSci 127 (Hunter) Lecture 11 24 April 2018 4 / 51

 $OQ$ 

 $\equiv$ 

 $\leftarrow$   $\Box$   $\rightarrow$   $\rightarrow$   $\overline{m}$   $\rightarrow$   $\rightarrow$   $\overline{\equiv}$   $\rightarrow$   $\rightarrow$ 

Week 1: print(), loops, comments, & turtles

• Introduced comments & print():

#Name: Thomas Hunter <sup>←</sup> These lines are comments #Date: September 1, 2017  $\leftarrow$  (for us, not computer to read) #This program prints: Hello, World!  $\leftarrow$  (this one also)

```
print("Hello, World!") ← Prints the string "Hello, World!" to the screen
```
As well as definite loops & the turtle package:

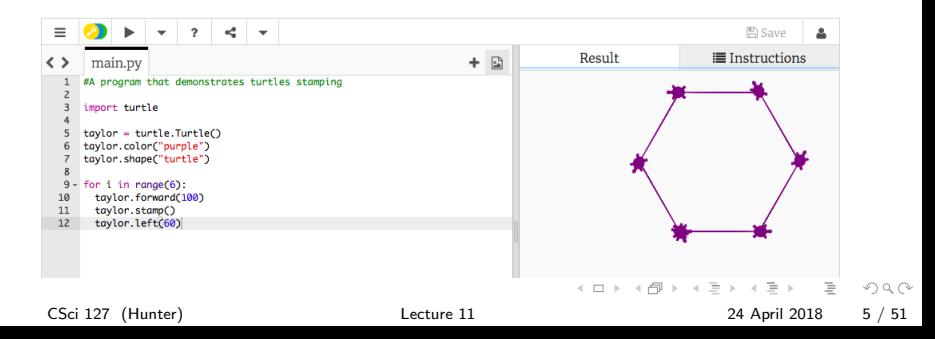

Week 2: variables, data types, more on loops & range()

- A variable is a reserved memory location for storing a value.
- Different kinds, or types, of values need different amounts of space:
	- $\rightarrow$  int: integer or whole numbers
	- $\triangleright$  float: floating point or real numbers
	- $\triangleright$  string: sequence of characters
	- $\triangleright$  list: a sequence of items

```
e.g. [3, 1, 4, 5, 9] or ['violet','purple','indigo']
```
- $\triangleright$  class variables: for complex objects, like turtles.
- More on loops & ranges:<br>1 #Predict what will be printed:

```
3 for num in [2,4,6,8,10]:
 \overline{4}print(num)\overline{5}6 sum = 07 for x in range(0, 12, 2):
 8
        print(x)9
        sum = sum + x1011 print(x)1213 for c in "ABCD":
14
        print(c)
```
CSci 127 (Hunter) Lecture 11 24 April 2018 6 / 51

イロト イ何 トイヨ トイヨ トーヨー つなべ

## Week 3: colors, hex, slices, numpy & images

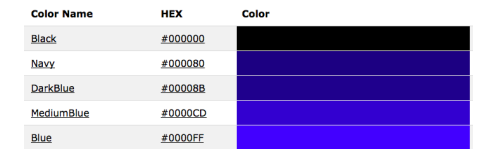

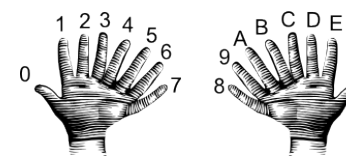

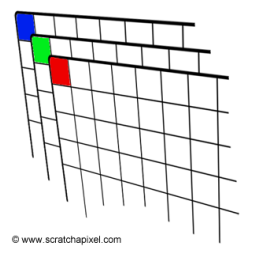

 $>> a[0.3:5]$  $array([3,4])$ 

 $\gg$  a[4:,4:] array([[44, 45],  $[54, 55]$ ]

 $>> a[:.2]$ array([2,12,22,32,42,52])

 $\gg$  a[2::2,::2] array ([[20,22,24]  $[40, 42, 44]$ ])

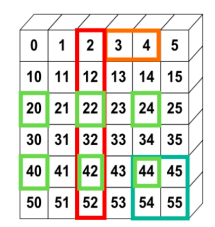

 $\left\{ \begin{array}{ccc} 1 & 0 & 0 \\ 0 & 1 & 0 \end{array} \right\}$  ,  $\left\{ \begin{array}{ccc} 0 & 0 & 0 \\ 0 & 0 & 0 \end{array} \right\}$  ,  $\left\{ \begin{array}{ccc} 0 & 0 & 0 \\ 0 & 0 & 0 \end{array} \right\}$  $OQ$  $\equiv$ CSci 127 (Hunter) Lecture 11 24 April 2018 7 / 51

# Week 4: design problem (cropping images) & decisions

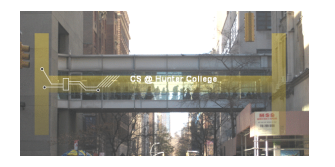

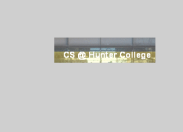

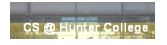

- First: specify inputs/outputs. Input file name, output file name, upper, lower, left, right ("bounding box")
- Next: write pseudocode.
	- Import numpy and pyplot.
	- Ask user for file names and dimensions for cropping.
	- <sup>3</sup> Save input file to an array.
	- Copy the cropped portion to a new array.
	- <sup>5</sup> Save the new array to the output file.
- Next: translate to Python.

 $OQ$ 

Week 4: design problem (cropping images) & decisions

```
yearBorn = int(input('Enter year born: '))if yearBorn < 1946:
    print("Greatest Generation")
elif yearBorn \leq 1964:
    print("Baby Boomer")
elif yearBorn \leq 1984:
    print("Generation X")
elif yearBorn \leq 2004:
    print("Millennial")
else:
    print("TBD")x = int(input('Enter number:')))if x % 2 == 0:
    print('Even number')
else:
    print('Odd number')
```
イロト イ何 トイミト イミト ニヨー のなべ

### Week 5: logical operators, truth tables & logical circuits

```
origin = "Indian Ocean"winds = 100if (winds > 74):
   print("Major storm, called a ", end="")
   if origin = "Indian Ocean" or origin = "South Pacific":
       print("cyclone.")
   elif origin = "North Pacific":
       print("typhoon.")
   else:
       print("hurricane.")
visibility = 0.2winds = 40conditions = "blowing snow"if (winds > 35) and (visibility < 0.25) and \
      (conditions == "blowing snow" or conditions == "heavy snow"):
   print("Blizzard!")
```
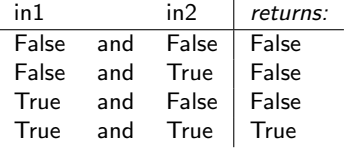

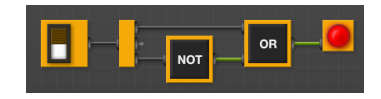

イロト イ母 トイラト イヨト

CSci 127 (Hunter) Lecture 11 24 April 2018 10 / 51

÷.

 $OQ$ 

#### Week 6: structured data, pandas, & more design import matplotlib.pyplot as plt import pandas as pd

pop = pd.read csv('nycHistPop.csv',skiprows=5)

```
pop.plot(x="Year")
plt.show()
```
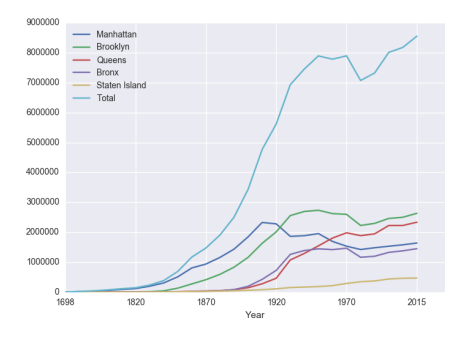

Source: https://en.wikipedia.org/wiki/Demographics of New York City...... All population figures are consistent with present-day boundaries.,,,,,, First census after the consolidation of the five boroughs, .....

Tear, Manhattan, Brooklyn, Queens, Bronx, Staten Island, Total 1698, 4937, 2017, , , 727, 7681 1771, 21863, 3623, , , 2847, 28423 1790.33131.4549.6159.1781.3827.49447 1800, 60515, 5740, 6642, 1755, 4563, 79215 1810, 96373, 8303, 7444, 2267, 5347, 119734 1820.123706.11187.8246.2782.6135.152056 1830, 202589, 20535, 9049, 3023, 7082, 242278 1840, 312710, 47613, 14480, 5346, 10965, 391114 1850.515547.138882.18593.8032.15061.696115 1860, 813669, 279122, 32903, 23593, 25492, 1174779 1870, 942292, 419921, 45468, 37393, 33029, 1478103 1880.1164673.599495.56559.51980.38991.1911698 1890, 1441216, 838547, 87050, 88908, 51693, 2507414 1900, 1850093, 1166582, 152999, 200507, 67021, 3437202 1910.2331542.1634351.284041.430980.85969.4766883 1920, 2284103, 2018356, 469042, 732016, 116531, 5620048 1930.1867312.2560401.1079129.1265258.158346.6930446 1940.1889924.2698285.1297634.1394711.174441.7454995 1950, 1960101, 2738175, 1550849, 1451277, 191555, 7891957 1966 169291 2622319 1959529 1424915 221991 2281994 1970.1539233.2602012.1986473.1471701.295443.7894862 1980, 1428285, 2230936, 1891325, 1168972, 352121, 7071639 1990.1487536.2300664.1951598.1203789.378977.7322564 2000, 1537195, 2465326, 2229379, 1332650, 443728, 8008278 2010, 1585873, 2504700, 2230722, 1385108, 468730, 8175133 2015.1644518.2636735.2339150.1455444.474558.8550405

nycHistPop.csv

In Lab 6

CSci 127 (Hunter) Lecture 11 24 April 2018 11 / 51

 $\equiv$ 

 $OQ$ 

イロト イ母 トイラト イラト

## Week 7: functions

```
#Name: your name here
#Date: October 2017
#This program, uses functions,
      says hello to the world!
#
```

```
def main():print("Hello, World!")
```

```
if _name_ = "main_ ":
    main
```
- Functions are a way to break code into pieces, that can be easily reused.
- Many languages require that all code must be organized with functions.
- The opening function is often called main()
- You call or invoke a function by typing its name, followed by any inputs, surrounded by parenthesis: Example: print("Hello", "World")
- Can write, or **define** your own functions, which are stored, until invoked or called.

 $\equiv$   $\curvearrowleft$   $\curvearrowright$ 

イロト イ押ト イミト イヨト

# Week 8: function parameters, github

```
def totalWithTax food.tip);
   total = 0Formal Parameters
   tax = 0.0875total = food + food * taxtotal = total + tipreturn(total)
lunch = float(input('Enter lunch total: '))lTip = float(input('Enter\_lunch tip:'))1Total = totalWithTax(1unch, 1Tip)print('Lunch total is', Liotal)
                          Actual Parameters
dinner= float(input('Enter dinner total: '))
dTip = float(input('Enter_dinner tip:'))dTotal = totalWithTax-dinner, dTip.print('Dinner total is', arotal)
```
- Functions can have **input** parameters.
- Surrounded by parenthesis, both in the function definition, and in the function call (invocation).
- The "placeholders" in the function definition: formal parameters.
- The ones in the function call: actual parameters.
- **Functions can also return** values to where it was called.

イロト イ母 トイラト イヨト

 $\equiv$  $\Omega$ 

# Week 9: top-down design, folium

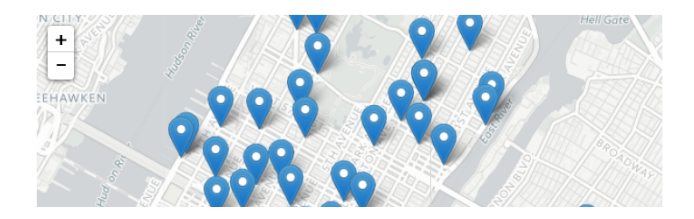

```
def main():dataF = getData()latColName, lonColName = getColumnNames()
    lat, lon = getLocale()cityMap = folium.Map(location = [lat,lon], tiles = 'cartodbpositron',zoom_start=11)
    dotAllPoints(cityMap,dataF,latColName,lonColName)
    markAndFindClosest(cityMap,dataF,latColName,lonColName,lat,lon)
    writeMap(cityMap)
```
CSci 127 (Hunter) Lecture 11 24 April 2018 15 / 51

 $\equiv$   $\curvearrowleft$   $\curvearrowright$   $\curvearrowright$ 

イロト イ母 トイラト イヨト

# Week 10: indefinite loops, searching data, random()

```
dist = int(input('Enter distance: '))while dist < 0:
    print('Distances cannot be neaative.')
    dist = int(input('Enter distance:')))print('The distance entered is', dist)
```

```
import turtle
import random
```

```
\text{true} = turtle. Turtle()
trey.speed(10)
```

```
for i in range(100):
 trey.forward(10)
 a = random. randrange(0,360,90)
 trey.right(a)
```
- Indefinite (while) loops allow you to repeat a block of code as long as a condition holds.
- Very useful for checking user input for correctness.
- Python's built-in random package has useful methods for generating random whole numbers and real numbers.

イロト イ母 トイラト イヨト

To use, must include: import random.

 $OQ$ 

# Python & Circuits Review: 10 Weeks in 10 Minutes

- $\bullet$  Input/Output (I/O): input() and print(); pandas for CSV files
- Types:
	- $\blacktriangleright$  Primitive: int, float, bool, string;
	- $\triangleright$  Container: lists (but not dictionaries/hashes or tuples)
- Objects: turtles (used but did not design our own)
- Loops: definite & indefinite
- Conditionals: if-elif-else
- **Canadia** Expressions & Circuits
- Functions: parameters & returns
- Packages:
	- $\blacktriangleright$  Built-in: turtle, math, random
	- $\blacktriangleright$  Popular: numpy, matplotlib, pandas, folium

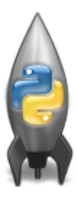

イロト イ母 トイラト イヨト  $\eta$ a

# Python & Circuits Review: 10 Weeks in 10 Minutes

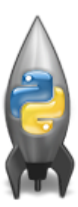

A whirlwind tour with 10 (or so) challenges...

 $4$  ロト  $4$  何 ト  $4$  ヨ ト  $\equiv$  $\equiv$  $OQ$ CSci 127 (Hunter) Lecture 11 24 April 2018 18 / 51

```
Predict what the code will do:<br>1 #Predict what will be printed:
   \overline{c}\overline{3}for i in range(4):
   \overline{4}print('The world turned upside down')
   5
   \begin{array}{c} 6 \\ 7 \end{array}for j in [0,1,2,3,4,5]:
            print(i)8
   9
       for count in range(6):
  10
            print(count)
  1112for color in ['red', 'green', 'blue']:
  13
            print(color)
  14
  15
       print()16
       print()17
  18
       for i in range(2):
  19
            for i in range(2):
  20
                 print('Look around,')
  21print('How lucky we are to be alive!')
```
 $\leftarrow$   $\Box$   $\rightarrow$ 

 $\equiv$ 

 $OQ$ 

 $\rightarrow \equiv$   $\rightarrow$ 

#### Predict what the code will do:

```
1 #Predict what will be printed:
 \overline{z}Decimal Hex Char (Decimal Hex Char
 \overline{3}64
                                                                                                             \overline{AB}96
                                                                                                                                     60
     for c in range(65.90):
                                                                                                                   \overline{a}65
                                                                                                             41
                                                                                                                   A
                                                                                                                          97
                                                                                                                                     61
                                                                                                                                           ä
 \overline{4}print(chr(c))66
                                                                                                             42
                                                                                                                   r.
                                                                                                                          98
                                                                                                                                     62
                                                                                                                                           ь
 5
                                                                                                  67
                                                                                                             43
                                                                                                                   c
                                                                                                                          99
                                                                                                                                     63
                                                                                                                                          ×.
                                                                                                  68
                                                                                                             44D
                                                                                                                          100
                                                                                                                                     64
                                                                                                                                          \overline{d}6
     messaae = "I love Python"69
                                                                                                                   F
                                                                                                                          101
                                                                                                             45
                                                                                                                                     65
 \overline{z}newMessage = ""70
                                                                                                             46
                                                                                                                   F
                                                                                                                          102
                                                                                                                                     66
                                                                                                                                          \mathbf f7147
                                                                                                                   G
                                                                                                                          103
                                                                                                                                     67
 \mathbf{8}for c in message:
                                                                                                  72\overline{AB}м
                                                                                                                          104
                                                                                                                                     68
                                                                                                                                           ĥ
                                                                                                  73
                                                                                                             49
                                                                                                                          105
                                                                                                                                     69
                                                                                                                                          Ŧ
 9
          print(ord(c))#Print the Unicode of each number
                                                                                                  74
                                                                                                             4A
                                                                                                                          106
                                                                                                                                     6A
10
                                           #Print the next character
          print(chr(ord(c)+1))75
                                                                                                             4Bk
                                                                                                                          107
                                                                                                                                     6B
                                                                                                  76
                                                                                                             AC108
                                                                                                                                     6C
11
          newMessage = newMessage + chr(ord(c)+1) #gdd to the new message
                                                                                                  57
                                                                                                             4DM
                                                                                                                          109
                                                                                                                                     6D
                                                                                                                                          m
12print("The coded message is", newMessage)
                                                                                                  78
                                                                                                             4FN
                                                                                                                          110
                                                                                                                                    6F
                                                                                                                                          \mathbf{r}1379
                                                                                                             4F
                                                                                                                   \Omega111
                                                                                                                                     6F
                                                                                                                                           \mathbf{a}8050
                                                                                                                   p
                                                                                                                          112
                                                                                                                                     70
                                                                                                                                           b
14
     word = "zehra"R151
                                                                                                                   \Omega11371ä
                                                                                                  \mathbf{R}52
                                                                                                                   R
                                                                                                                          114
                                                                                                                                     72
                                                                                                                                          ¥.
15
     codedWord =83
                                                                                                             53
                                                                                                                   S
                                                                                                                          115
                                                                                                                                     73
16
     for ch in word:
                                                                                                  84
                                                                                                             54
                                                                                                                   т
                                                                                                                          116
                                                                                                                                     74
                                                                                                                                          ÷
                                                                                                  85
                                                                                                             55
                                                                                                                   u
                                                                                                                          117
                                                                                                                                     75
17
           offset = ord(ch) - ord('a') + 1 #how many letters past 'a'
                                                                                                  86
                                                                                                             56
                                                                                                                   \mathbf{v}118
                                                                                                                                     76
18
          wrap = offset % 26 #if larger than 26, wrap back to 087
                                                                                                             57
                                                                                                                   W
                                                                                                                          119
                                                                                                                                     77
                                                                                                  88
                                                                                                             58
                                                                                                                   \mathbf{x}120
                                                                                                                                     78
                                                                                                                                          \overline{\mathbf{x}}newChar = chr(ord('a') + wrap) #compute the new letter
19
                                                                                                  R
                                                                                                             59
                                                                                                                   \overline{\mathbf{Y}}121
                                                                                                                                     79
                                                                                                                                          \mathbf{v}20
          print(wrap, chr(ord('a') + wrap)) #print the wrap & new lett 90\overline{z}122
                                                                                                                                     7A
                                                                                                             5A
                                                                                                                                          ż
                                                                                                  91
                                                                                                                          123
                                                                                                             58
                                                                                                                                     7B
                                                                                                                                          \mathbf{f}21
          codedWord = codedWord + newChar #add the newChar to the coded w
                                                                                                  92
                                                                                                                          124
                                                                                                             5C
                                                                                                                                     7<sup>C</sup>2293
                                                                                                             5<sub>D</sub>
                                                                                                                          125
                                                                                                                                     7D94
                                                                                                             5E
                                                                                                                          126
                                                                                                                                     7E
                                                                                                                                           ÷.
23
    print("The coded word (with wrap) is", codedWord)
                                                                                                 \frac{1}{95}5F
                                                                                                                         127
                                                                                                                                     7F
                                                                                                                                          IDEL1
```
CSci 127 (Hunter) Lecture 11 24 April 2018 20 / 51

÷.

 $OQ$ 

イロト イ母 トイラト イラト

Predict what the code will do:

```
import turtle
 1
 \overline{c}teddy = turtle.Turtle()\overline{3}\overline{4}names = ["violet", "purple", "indigo", "lavender"]
 5 - for c in names:
 6
       teddy.color(c)
 \overline{7}teddy.left(60)
 8
      teddy.forward(40)
9
      teddy.dot(10)
1011
   teddy.penup()12teddy.forward(100)
13
    teddy.pendown()
14
15
    hexNames = ["#FF00FF", "#990099", "#550055", "#111111"]
16 - for c in hexNames:
17<sup>7</sup>teddy.color(c)
    teddy.left(60)
18
19
     teddy.forward(40)
20
       teddy.dot(10)
                                                     イロト イ何 トイヨ トイヨ トーヨー つなべ
```
CSci 127 (Hunter) Lecture 11 24 April 2018 21 / 51

Extend this program to also allow drawing in purple & stamping:<br>limport turtle

```
\text{tess} = \text{turb}.\text{Turb}mvWin = turtle.Screen()#The araphics window
commands = input("Please enter a command string: ")for ch in commants#perform action indicated by the character
    if ch = 'F'#move forward
        tess.forward(50)
    elif ch = 'L':
                             #turn left
        tess.left(90)
    elif ch = 'R':#turn right
        tess.right(90)
    elif ch = 'A':#lift pen
        tess. penup()elif ch = 'v'#lower pen
        tess.pendown()
    elif ch = 'R':#ao backwards
        tess.backward(50)
    elif ch = 'r':
                             #turn red
        tess.color("red")
    elif ch = 'q':
                             #turn green
        tess.color("green")
    elif ch = 'b':#turn blue
        tess.color("blue")
    else:
                            #for any other character
        print("Error: do not know the command:", c)
```
イロト イ母 トイラト イヨト Ð.  $OQ$ CSci 127 (Hunter) Lecture 11 24 April 2018 22 / 51

When does this circuit yield true?

That is, what values for the inputs give an output value of true?

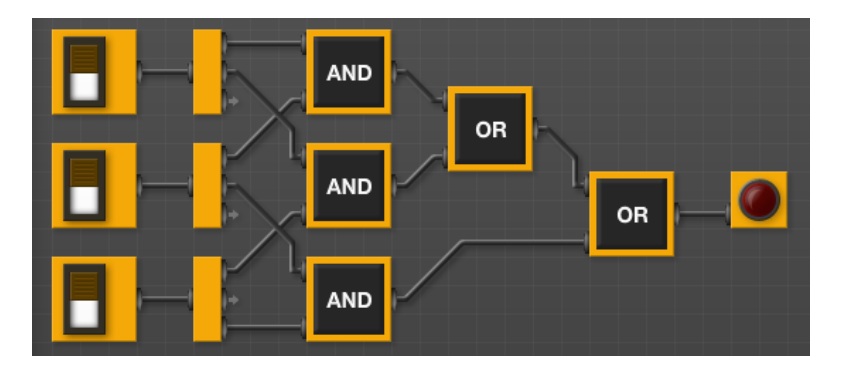

 $\leftarrow$   $\Box$   $\rightarrow$ 

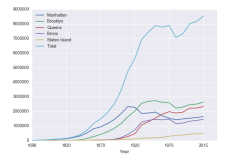

Predict what the following will do:

- print("Queens:", pop["Queens"].min())
- print("S I:", pop["Staten Island"].mean())
- print("S I:", pop["Staten Island"].std())
- pop.plot.bar(x="Year")
- pop.plot.scatter(x="Brooklyn", y= "Total")
- pop["Fraction"] = pop["Bronx"]/pop["Total"]

 $OQ$ 

```
Fill in the function body:
```

```
def monthString(monthNum):
     0.000
```

```
Takes as input a number, monthNum, and
returns the corresponding month name as a string.
Example: monthStrina(1) returns "January".
Assumes that input is an integer ranging from 1 to 12
0.000
```
 $monthString = ""$ 

```
###################################
```
### FILL IN YOUR CODE HERE ### ### Other than your name above, ### ### this is the only section ### ### you chanae in this proaram. ### *\*\*\*\*\*\*\*\*\*\*\*\*\*\*\*\*\*\*\*\*\*\*\*\*\*\*\*\*\*\*\*\*\*\*\** 

```
return(monthString)
```

```
def main():n = int(input('Enter the number of the month: '))mString = monthString(n)print('The month is', mString)
```
CSci 127 (Hunter) Lecture 11 24 April 2018 25 / 51

 $\Omega$ Ð.

イロト イ母 トイラト イヨト

```
def \, bar(n):
    if n \leq 8return 1
    else:
        return 0def foo(1):n = bar(1[-1])return 1[n]
```
- What are the formal parameters for the functions?
- What is the output of:

```
r = foo([1, 2, 3, 4])print("Return: ", r)
```
What is the output of:

```
r = foo([1024, 512, 256, 128])print("Return: ", r)
```
CSci 127 (Hunter) Lecture 11 24 April 2018 26 / 51

イロト イ母 トイミト イヨト ニヨー りんぴ

What does this code do?

```
import folium
import pandas as pd
cuny = pd.read_csv('curvLocations.csv')\mumapCUNY = folium.Map(location=[40.75, -74.125])
for index.row in cunv.iterrows():
    lat = row["Latitude"]lon = row['Lonaitude'']name = row['Campus']if row["College or Institution Type"] == "Senior Colleges":
         colleaeIcon = folium.Icon(Color="purple")else:
         colleaeIcon = folium.Icon(color='blue")newMarker = folium.Marker([lat, lon], popup=name, icon=collegeIcon)
    newMarker.add_to(mapCUNY)
mapCUNY.save(outfile='cunyLocationsSenior.html')
```
CSci 127 (Hunter) Lecture 11 24 April 2018 27 / 51

KED KARD KED KED E VOQO

Predict what the code will do:

```
nums = [1, 4, 10, 6, 5, 42, 9, 8, 12]maxNum = 0for n in nums:
    if n > maxNum:
        maxNum = nprint('The max is', maxNum)
```
Write a function that asks a user for number after 2000 but before 2018. The function should repeatedly ask the user for a number until they enter one within the range and return the number.

イロト イ何 トイヨ トイヨ トーヨー つなべ

# Python & Circuits Review: 10 Weeks in 10 Minutes

- $\bullet$  Input/Output (I/O): input() and print(); pandas for CSV files
- Types:
	- $\blacktriangleright$  Primitive: int, float, bool, string;
	- $\triangleright$  Container: lists (but not dictionaries/hashes or tuples)
- Objects: turtles (used but did not design our own)
- Loops: definite & indefinite
- Conditionals: if-elif-else
- **Canadia** Expressions & Circuits
- Functions: parameters & returns
- Packages:
	- $\blacktriangleright$  Built-in: turtle, math, random
	- $\blacktriangleright$  Popular: numpy, matplotlib, pandas, folium

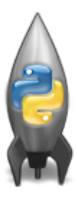

イロト イ母 トイラト イヨト  $OQ$ 

CSci 127 (Hunter) Lecture 11 24 April 2018 29 / 51

## Final Overview: Format

- The exam is 2 hours long.
- There are 4 different versions to discourage copying.
- It is on paper. No use of computers, phones, etc. allowed.
- You may have 1 piece of  $8.5$ "  $\times$  11" piece of paper.
	- $\triangleright$  With notes, examples, programs: what will help you on the exam.
	- $\triangleright$  No origami- it's distracting to others taking the exam.
	- $\triangleright$  Best if you design/write yours since excellent way to study.
- The exam format:
	- $\blacktriangleright$  10 questions, each worth 10 points.
	- $\triangleright$  Style of questions: what does the code do? short answer, write functions, top down design, & write complete programs.
- Past exams available on webpage (includes answer keys).

イロト イ何 トイヨ トイヨ トーヨー つなべ

# Recap: Python, Languages, & Design

```
#Name: your name here
#Date: October 2017
#This program, uses functions,
     says hello to the world!
#
```

```
def main():print("Hello, World!")
```

```
if _name_ = "_main_":main()
```
- On lecture slip, write down a topic you wish we had spent more time (and why).
- Python language
- **Canada Circuits**
- **Simplified Machine Language**
- Design: from written description ('specs') to  $\bullet$ function inputs & outputs ('APIs')

 $PQQQ$ 

イロト イ母 トイラト イヨト

## Final Overview: Top-Down Design & APIs

For each question, write only the function header (name & inputs) and return values (often called the Application Programming Interface (API)):

- Write a function that takes a weight in kilograms and returns the weight in pounds.
- Write a function that takes a string and returns its length.
- Write a function that, given a DataFrame, returns the minimal value in the first column.
- Write a function that takes a whole number and returns the corresponding binary number as a string.
- Write a function that computes the total monthly payment when given the initial loan amount, annual interest rate, number of years of the loan.

(Hint: highlight key words, make list of inputs, list of outputs, then put together.) **KED KARD KED KED E YORA** 

For each question, write the function header (name & inputs) and return values (often called the Application Programming Interface (API)):

Write a function that takes a weight in kilograms and returns the weight in pounds.

def kg2lbs(kg)  $\text{lbs} = \text{kg} * 2.2$ return(lbs)

For each question, write the function header (name & inputs) and return values (often called the Application Programming Interface (API)):

Write a function that takes a string and returns its length.

KED KARD KED KED E VOQO

For each question below, write the function header (name & inputs) and return values (often called the Application Programming Interface (API)):

Write a function that, given a DataFrame, returns the minimal value in the "Manhattan" column.

```
def getMin(df):
    mM = df['Manhattan'] . min()return(mM)
```
For each question, write the function header (name & inputs) and return values (often called the Application Programming Interface (API)):

Write a function that takes a whole number and returns the corresponding binary number as a string.

```
def num2bin(num):
    binStr = "while (num > 0):
        #Divide by 2, and add the remainder to the string
        r = \text{num } \%2binString = str(r) + binStrnum = num / 2return(binStr)
```
CSci 127 (Hunter) Lecture 11 24 April 2018 49 / 51

For each question below, write the function header (name & inputs) and return values (often called the Application Programming Interface (API)):

Write a function that computes the total monthly payment when given the initial loan amount, annual interest rate, number of years of the loan.

def computePayment(loan,rate,year): (Some formula for payment) return(payment)